GClingua by The Translation Bureau

## **How to request and retrieve a translation in GClingua**

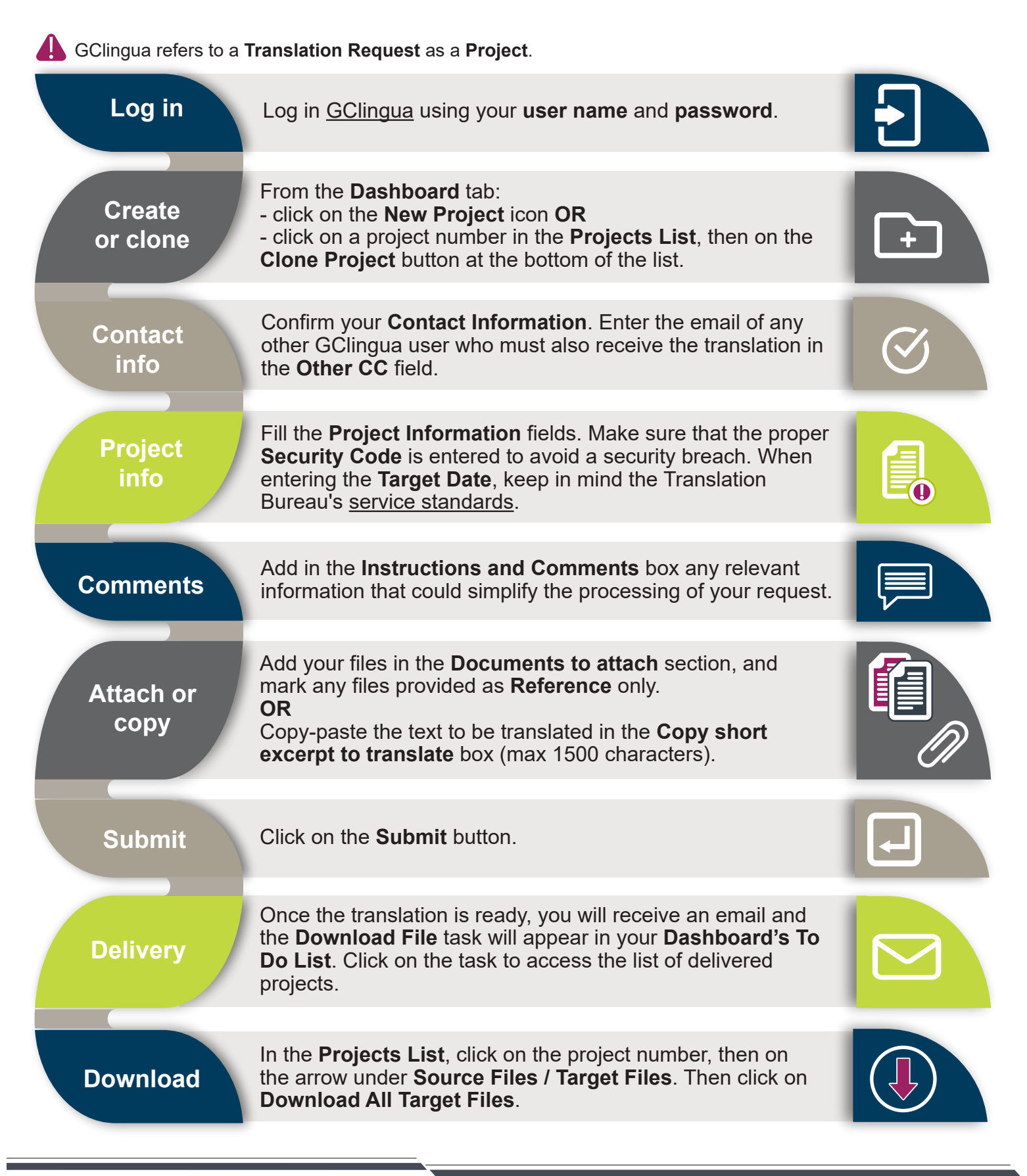

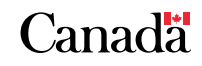